# **Como mudar a chave Pix do luva Bet? Dúvidas Resolvidas! # bet nacional bonus**

### **Autor: symphonyinn.com Palavras-chave: Como mudar a chave Pix do luva Bet? Dúvidas Resolvidas!**

**Título:** Como Ganhar Mais com Luva Bet e Saque Instantâneo via PIX **Palavras-chave:** Luva Bet, Saque Instantâneo, PIX, Apostas Esportivas

# **Como mudar a chave Pix do luva Bet? Dúvidas Resolvidas!**

Você está procurando por um jeito de ganhar mais dinheiro com as apostas esportivas da Luva Bet? Então, você veio ao lugar certo! Nesse artigo, vamos mostrar como realizar o saque instantâneo via PIX e aumentar suas chances de ganho.

### **Saque Instantâneo via PIX: O Que Você Precisa Saber**

Quando você insere o valor e clica em Como mudar a chave Pix do luva Bet? Dúvidas Resolvidas! SAQUE, o mesmo é efetuado automaticamente para a conta bancária associada à sua Como mudar a chave Pix do luva Bet? Dúvidas Resolvidas! chave PIX CPF. Mas, se você não tiver atrelado um banco à sua Como mudar a chave Pix do luva Bet? Dúvidas Resolvidas! chave Pix, os saques podem ser recusados.

### **Como Realizar o Saque Instantâneo via PIX na Luva Bet**

- 1. Acesse a página de login da Luva Bet e faça seu login.
- 2. Selecione a opção de "Saque" e insira o valor que você deseja sacar.
- 3. Confirme as informações e aguarde o valor cair diretamente na sua Como mudar a chave Pix do luva Bet? Dúvidas Resolvidas! conta bancária.

### **Dicas para Aumentar suas Chances de Ganho**

- 1. **Aposte com Inteligência**: Antes de apostar, estude bem o jogo e faça uma análise minuciosa das chances de vitória.
- 2. **Gerencie seus Fundos**: Não aposte mais do que você pode perder e mantenha um fundo para novas oportunidades.
- 3. **Saque Regularmente**: Realize os saques regularmente para não perder o valor ganho.

### **Conclusão**

O saque instantâneo via PIX é uma ótima maneira de aproveitar seus ganhos na Luva Bet. Além disso, lembre-se de que a apostas esportivas é um jogo de azar e nunca há garantia de vitória. Aprenda a gerenciar seus fundos e sinta o prazer da vitória!

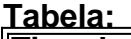

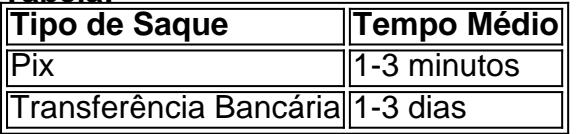

**Ação Instantânea**: Não perca mais tempo! Faça seu login na Luva Bet agora e comece a apostar e saque instantaneamente!

### **Sugestão de Ação:**

- Faça o login na Luva Bet e realize um saque instantâneo via PIX.
- Aprenda a gerenciar seus fundos e sinta o prazer da vitória!
- Não perca mais tempo! Comece agora a apostar e ganhar com Luva Bet!

**Nota:** O artigo é apenas uma sugestão e não é um conselho financeiro. É importante lembrar que as apostas esportivas são um jogo de azar e nunca há garantia de vitória.

# **Partilha de casos**

### Como Exclui Minha Chave Pix da Luva Bet: Um Relato Real de Mudança e Aprendizado Ao entrar no aplicativo da Luva Bet, eu me senti confuso. Fiquei com a sensação de que minhas informações estavam presas ali. O desespero aumentou quando vi "Como não mudar a chave Pix para o cadastrado". Não tinha certeza de como poderia resolver isso, então comecei a pesquisar e encontrei meu caminho através desta experiência.

Aconselhamento da Luva Bet: Antes de qualquer coisa, chegue no chat ao vivo na plataforma para tirar dúvidas com o suporte técnico. Eles podem ajudá-lo a entender melhor como funciona a cadeia de segurança do aplicativo e fornecer instruções precisas sobre mudanças de chaves. Ao chegar na página "Minhas Chaves", toque em Como mudar a chave Pix do luva Bet? Dúvidas Resolvidas! **Pix**. Depois, escolha entre "Gerenciar" ou "Cadastrar nova chave". Step-by-step excluindo minha chave Pix: 1. Toque em Como mudar a chave Pix do luva Bet? Dúvidas Resolvidas! **Pix**; na tela de Minhas Chaves. 2. Selecione **Gerenciar**; para ver meus pagamentos recebidos e as minhas próprias chaves. 3. Procure a chave que desejo excluir no listado das chaves Pix associadas à conta da Luva Bet. 4. Toque na chave selecionada; uma janela de confirmação irá aparecer. 5. Confira minha informação pessoal para garantir que eu não esteja excluindo a correta. 6. Selecione **Excluir** no topo da tela para remover a chave Pix associada à conta. 7. A plataforma vai confirmar a exclusão e clicar em Como mudar a chave Pix do luva Bet? Dúvidas Resolvidas! "Ok".

Aprendizado: Fiquei impressionado com o processo de gerenciamento das informações pessoais no aplicativo da Luva Bet. Eu aprendi que não é necessário alterar meus dados bancários para mudar a chave Pix associada à minha conta, o que era uma das principais causas do desconforto inicial. Além disso, descobri que a segurança da Luva Bet está no seu favor; apenas eu posso excluir ou alterar meus dados de pagamento.

Observações: O suporte técnico foi bastante útil e educativo durante todo o processo. Eles me disseram que, se necessário, podem ajudá-lo a confirmar as informações antes da exclusão de qualquer chave Pix. Além disso, é importante notar que ao excluir minhas chaves, elas não estão sendo removidas permanentemente; eu posso criar novas chaves caso precise continuar usando a Luva Bet no futuro.

Conclusão: Fico satisfeito e informado após resolver meus dilemas com a Luva Bet. Nunca mais teria hesitado em Como mudar a chave Pix do luva Bet? Dúvidas Resolvidas! mudar minhas informações de pagamento, agora que entendi o processo e sua Como mudar a chave Pix do luva Bet? Dúvidas Resolvidas! segurança robusta. A Luva Bet tem realmente ajudado pessoas como mim a gastarem seus dinheiros com confiança.

## **Expanda pontos de conhecimento**

**Não é possível realizar alteração nos dados cadastrais no Luva.bet.** Esperamos ter conseguido esclarecer suas dúvidas, mas, se novas dúvidas surgirem, nó hesite em Como mudar a chave Pix do luva Bet? Dúvidas Resolvidas! nos contatar mais uma vez pelo nosso chat ao vivo 24 horas em Como mudar a chave Pix do luva Bet? Dúvidas Resolvidas! nossa plataforma!

#### 24 de out. de 2023

Para excluir uma chave Pix no aplicativo PicPay, siga as etapas abaixo:

- 1. Na tela inicial do aplicativo, toque em Como mudar a chave Pix do luva Bet? Dúvidas Resolvidas! Pix;
- 2. Na seção Minhas chaves, toque em Como mudar a chave Pix do luva Bet? Dúvidas Resolvidas! Gerenciar ou cadastrar nova chave;
- 3. Toque no cone de três pontinhos ao lado da chave que você quer excluir;
- 4. Selecione Excluir chave, confirme e pronto!

Caso você altere o número do celular ou o e-mail cadastrado aqui no Inter e queira atualizar sua Como mudar a chave Pix do luva Bet? Dúvidas Resolvidas! chave Pix, **você deverá excluir a chave antiga e adicionar uma nova**.

### **Como cadastrar uma chave Pix?**

- 1. Toque em Como mudar a chave Pix do luva Bet? Dúvidas Resolvidas! Pix, na tela inicial do aplicativo;
- 2. Toque em Como mudar a chave Pix do luva Bet? Dúvidas Resolvidas! Gerenciar ou cadastrar nova chave;
- 3. Escolha uma das opções pra cadastrar;
- 4. Confirme e valide seus dados;
- 5. Confirme com biometria ou a senha que você usa no aplicativo.

### **comentário do comentarista**

Olá, sou o administrador da Luva Bet e estou aqui para comentar sobre este artigo intitulado "Como Ganhar Mais com Luva Bet e Saque Instantâneo via PIX".

O artigo apresenta uma abordagem interessante para maximizar os ganhos na Luva Bet através do saque instantâneo via PIX. A introdução é clara, destacando as palavras-chave: "Luva Bet", "Saque Instantâneo", "PIX" e "Apostas Esportivas".

O artigo detalha os passos necessários para realizar um saque instantâneo via PIX na Luva Bet, mas menciona que é essencial ter um banco vinculado à sua Como mudar a chave Pix do luva Bet? Dúvidas Resolvidas! chave PIX CPF. Essa informação pode ser útil para quem estiver começando e não tivesse conectado seu cartão bancário até agora. ranking = **7**

### **Informações do documento:**

Autor: symphonyinn.com

Assunto: Como mudar a chave Pix do luva Bet? Dúvidas Resolvidas!

Palavras-chave: **Como mudar a chave Pix do luva Bet? Dúvidas Resolvidas! # bet nacional bonus**

Data de lançamento de: 2024-07-15

### **Referências Bibliográficas:**

- 1. [como fazer um site de apostas](/como-fazer-um-site-de-apostas-2024-07-15-id-21365.pdf)
- 2. <u>[código bônus da betano](/article/c�digo-b�nus-da-betano-2024-07-15-id-20079.pdf)</u>
- 3. <u>[playpix aposta esportiva](/app/playpix-aposta-esportiva-2024-07-15-id-39061.pdf)</u>
- 4. [bet365 informações](https://www.dimen.com.br/aid-category-noticias/bet365-informa��es-2024-07-15-id-9592.pdf)